# **Business Driven** Technology

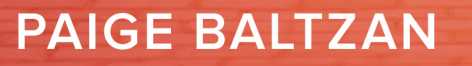

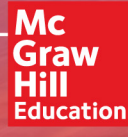

# Adaptive

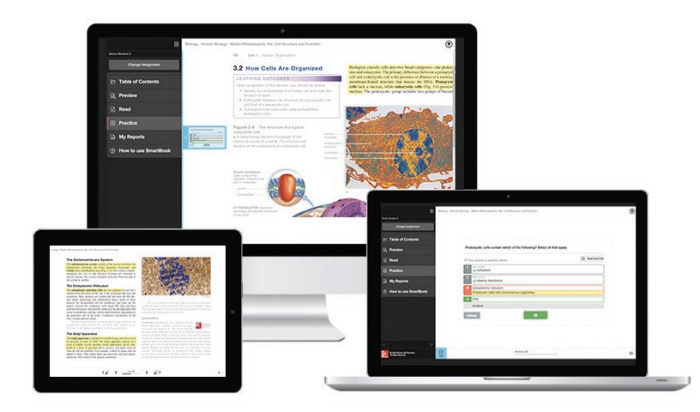

## THE **ADAPTIVE READING EXPERIENCE** DESIGNED TO TRANSFORM THE WAY STUDENTS READ

More students earn **A's** and **B's** when they use McGraw-Hill Education **Adaptive** products.

## **SmartBook®**

Proven to help students improve grades and study more efficiently, SmartBook contains the same content within the print book, but actively tailors that content to the needs of the individual. SmartBook's adaptive technology provides precise, personalized instruction on what the student should do next, guiding the student to master and remember key concepts, targeting gaps in knowledge and offering customized feedback, and driving the student toward comprehension and retention of the subject matter. Available on tablets, SmartBook puts learning at the student's fingertips—anywhere, anytime.

Over **8 billion questions** have been answered, making McGraw-Hill Education products more intelligent, reliable, and precise.

STUDENTS WANT **EISMARTBOOK**®

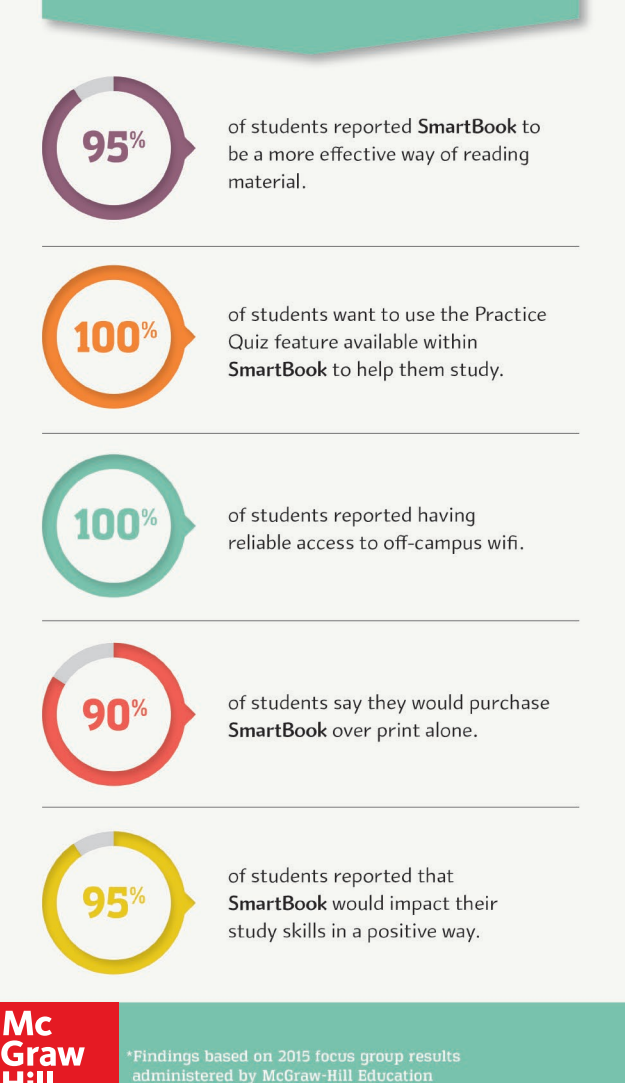

Hill ducation

# Business Driven Technology

### SEVENTH EDITION

### Paige Baltzan

Daniels College of Business University of Denver

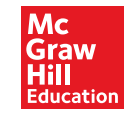

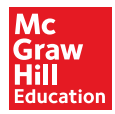

#### BUSINESS DRIVEN TECHNOLOGY, SEVENTH EDITION

Published by McGraw-Hill Education, 2 Penn Plaza, New York, NY 10121. Copyright © 2017 by McGraw-Hill Education. All rights reserved. Printed in the United States of America. Previous editions © 2015, 2013, 2010, and 2009. No part of this publication may be reproduced or distributed in any form or by any means, or stored in a database or retrieval system, without the prior written consent of McGraw-Hill Education, including, but not limited to, in any network or other electronic storage or transmission, or broadcast for distance learning.

Some ancillaries, including electronic and print components, may not be available to customers outside the United States.

This book is printed on acid-free paper.

1 2 3 4 5 6 7 8 9 0 DOR/DOR 1 0 9 8 7 6 5 4

ISBN 978-1-259-56732-2 MHID 1-259-56732-X

Chief Product Office, SVP Products & Markets: *G. Scott Virkler* Director: *Scott Davidson* Senior Brand Manager: *Wyatt Morris* Development Editor: *Kevin White* Digital Development Editor II: *Kevin White* Senior Marketing Manager: *Tiffany Russell* Director, Content Production: *Terri Schiesl* Content Project Manager: *Rick Hecker* Media Project Manager: *Evan Roberts* Buyer: *Jennifer Pickel* Design: *Matt Diamond* Content Licensing Specialist: *Ann Marie Jannette (image); Shannon Manderscheid (text)* Compositor: *SPi Global* Printer: *LSC Communications*

All credits appearing on page or at the end of the book are considered to be an extension of the copyright page.

#### **Library of Congress Cataloging-in-Publication Data**

Names: Baltzan, Paige, author. Title: Business driven technology / Paige Baltzan, Daniels College of Business, University of Denver. Description: Seventh edition. | New York, NY : McGraw-Hill Education, [2018] Identifiers: LCCN 2016038028 | ISBN 9781259567322 (alk. paper) Subjects: LCSH: Information technology—Management. | Management information systems. | Information resources management. | Industrial management—Technological innovations. Classification: LCC HD30.2 .H32 2018 | DDC 658.4/038—dc23 LC record available at https://lccn.loc.gov/2016038028

The Internet addresses listed in the text were accurate at the time of publication. The inclusion of a website does not indicate an endorsement by the authors or McGraw-Hill Education, and McGraw-Hill Education does not guarantee the accuracy of the information presented at these sites.

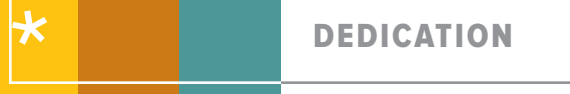

In memory of Allan R. Biggs, my father, my mentor, and my inspiration. **Paige**

To my mother Sophie, my father Thomas, my brother Tom, and my wonderful husband Mel– without whom I would not be who I am today. Thank you all for your love, support, and undying confidence in me. **Patricia**

### **BRIEF TABLE OF CONTENTS**

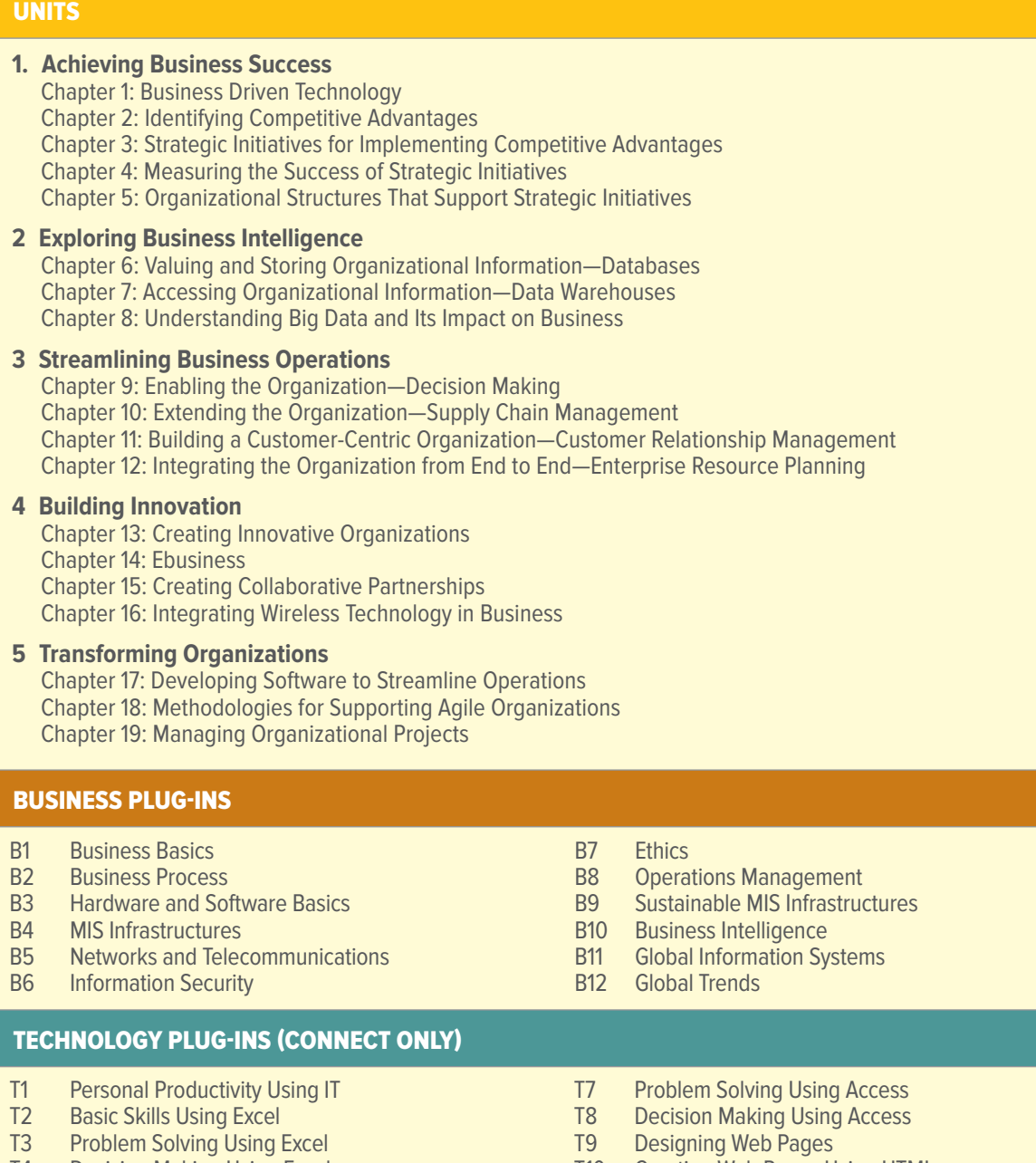

- T4 Decision Making Using Excel
- T5 Designing Database Applications
- T6 Basic Skills Using Access

Apply Your Knowledge Projects **Glossary** 

- T10 Creating Web Pages Using HTML
- T11 Creating Gantt Charts with Excel and Microsoft Project

**Notes** Index

### **TABLE OF CONTENTS**

[About the Author](#page-11-0) xi [Preface](#page-15-0) xiv

### **UNIT 1 2 Achieving Business Success 2**

**Buy Experiences, Not Things 3** Introduction 5

**CHAPTER 1: BUSINESS DRIVEN TECHNOLOGY 6 Competing in the Information Age 6** Data 7 Information 9 Business Intelligence 10 Knowledge 11 **The Challenge: Departmental Companies 12 The Solution: Management Information Systems 13 Chapter 1 Case:** The World Is Flat—Thomas Friedman 16

**CHAPTER 2: IDENTIFYING COMPETITIVE ADVANTAGES 21 Identifying Competitive Advantages 21** SWOT Analysis: Understanding Business Strategies 23 **The Five Forces Model—Evaluating Industry Attractiveness 24** Buyer Power 24 Supplier Power 25 Threat of Substitute Products or Services 25 Threat of New Entrants 26 Rivalry Among Existing Competitors 26 Analyzing the Airline Industry 26 **The Three Generic Strategies—Choosing a Business Focus 27 Value Chain Analysis—Executing Business Strategies 28 Chapter 2 Case:** Michael Porter on TED—The Case for Letting Business Solve Social Problems 31

### **CHAPTER 3: STRATEGIC INITIATIVES FOR IMPLEMENTING COMPETITIVE ADVANTAGES 36 Business Process Reegineering 36** Business Process Reengineering 37 Business Process Modeling 40 **Supply Chain Management 43 Customer Relationship Management 46 Enterprise Resource Planning 49 Chapter 3 Case:** Amazon Drone Knocking 52

### **CHAPTER 4: MEASURING THE SUCCESS OF STRATEGIC INITIATIVES 56 MIS Roles and Responsibilities 56 Metrics: Measuring Success 59** Efficiency and Effectiveness Metrics 60

The Interrelationship between Efficiency and Effectiveness MIS Metrics 60

### **Metrics for Strategic Initiatives 62**

**Chapter 4 Case:** Manipulating the Data to Find Your Version of the Truth 66

**CHAPTER 5: ORGANIZATIONAL STRUCTURES THAT SUPPORT STRATEGIC INITIATIVES 71 Information Ethics 71** Information Does Not Have Ethics: People Do 72 **Information Security 73** Security Threats Caused by Hackers and Viruses 74 **Chapter 5 Case: Targeting Target 77 Learning Outcome Review 79 Review Questions 79 Making Business Decisions 79 Unit Summary 82 Key Terms 82 Unit Closing Case One: The Internet of Things 83 Unit Closing Case Two:** Five Ways Hackers Can Get into Your Business 85 **Apply Your Knowledge 87 AYK Application Projects 92**

### UNIT 2 94 **Exploring Business Intelligence 94**

**Big Data, Big Business, Big Opportunities 95** Introduction 98

**CHAPTER 6: VALUING AND STORING ORGANIZATIONAL INFORMATION—DATABASES 99 The Business Benefits of High-Quality Information 99** Information Type: Transactional and Analytical 100 Information Timeliness 101 Information Quality 101 Information Governance 104 **Storing Information Using a Relational Database Management System 104** Storing Data Elements in Entities and Attributes 105

Creating Relationships through Keys 105 Coca-Cola Relational Database Example 106 **Using a Relational Database for Business Advantages 108** Increased Flexibility 108 Increased Scalability and Performance 108 Reduced Information Redundancy 109

Increased Information Integrity (Quality) 109 Increased Information Security 109 **Driving Websites with Data 110**

Website Data 110 **Integrating Information among Multiple Databases 112** Data Integration 112

**Chapter 6 Case:** Political Microtargeting: What Data Crunchers Did for Obama 114

**CHAPTER 7: ACCESSING ORGANIZATIONAL INFORMATION—DATA WAREHOUSES 119 Data Warehousing 119** History of the Data Warehouse 119 Data Mart 121 Information Cleansing (or Scrubbing) 122 **Business Intelligence 124** The Problem: Data Rich, Information Poor 125 The Solution: Business Intelligence 125 **Chapter 7 Case:** Zillow 127 **CHAPTER 8: UNDERSTANDING BIG DATA AND ITS IMPACT ON BUSINESS 131 The Power of Big Data 131** Distributed Computing 131 Virtualization 133 Analyzing Big Data 133 **Data Mining 134** Data-Mining Process Model 135 Data-Mining Analysis Techniques 135 Data Mining Modeling Techniques for Predictions 139 **Data Analysis 140** Advanced Data Analytics 141 Data Visualization 142 **Chapter 8 Case:** Mining the Data Warehouse 144 **Learning Outcome Review 146 Review Questions 146 Making Business Decisions 147 Unit Summary 149 Key Terms 149 Unit Closing Case One:** Data Visualization: Stories for the Information Age 150 **Unit Closing Case Two:** Informing Information 152 **Apply Your Knowledge 155 AYK Application Projects 159**

### UNIT 3 160 **Streamlining Business Operations 160**

**The Connected Car Revolution 161** Introduction 163

### **CHAPTER 9: ENABLING THE ORGANIZATION—DECISION MAKING 164**

**Making Business Decisions 164** The Decision-Making Essentials 164 **Support: Enhancing Decision Making with MIS 167** Operational Support Systems 167 Managerial Support Systems 169 Strategic Support Systems 170 **The Future: Artificial Intelligence 172** Expert Systems 173 Neural Networks 173 Genetic Algorithms 174 Intelligent Agents 175 Virtual Reality 175 **Chapter 9 Case:** Defense Advanced Research Projects Agency (DARPA) Grand Challenge 176

**CHAPTER 10: EXTENDING THE ORGANIZATION—SUPPLY CHAIN MANAGEMENT 180 Information Technology's Role in the Supply Chain 180 Technologies Reinventing the Supply Chain 182** 3D Printing Supports Procurement 184 RFID Supports Logistics 185 Drones Support Logistics 187 Robotics Supports Materials Management 187 The Extended Supply Chain 188 **Chapter 10 Case:** ETSY 189

### **CHAPTER 11: BUILDING A CUSTOMER-CENTRIC ORGANIZATION— CUSTOMER RELATIONSHIP MANAGEMENT 194 Customer Relationship Management 194** The Power of the Customer 195 **Operational and Analytical CRM 195** Marketing and Operational CRM 195 Sales and Operational CRM 198 Customer Service and Operational CRM 200 Analytical CRM 201 **Extending Customer Relationship Management 201** Supplier Relationship Management 202 Partner Relationship Management 202 Employee Relationship Management 203 **Chapter 11 Case:** Zappos Is Passionate for Customers 204

### **CHAPTER 12: INTEGRATING THE ORGANIZATION FROM END TO END—ENTERPRISE RESOURCE PLANNING 209**

**Enterprise Resource Planning (ERP) 209** Bringing the Organization Together 210 The Evolution of ERP 211 Integration Tools 212 **Core and Extended ERP Components 214** Core ERP Components 214 Extended ERP Components 216 Measuring ERP Success 217 **The Future of ERP 218** On-Premise ERP 218 Cloud ERP 218 Hybrid ERP 220 **Chapter 12 Case:** Five Famous ERP Failures 222 **Learning Outcome Review 224 Review Questions 224 Making Business Decisions 225 Unit Summary 226 Key Terms 226 Unit Closing Case One:** Action Finally 227 **Unit Closing Case Two:** Dream It, Design It, 3D Print It 229 **Apply Your Knowledge 230 AYK Application Projects 236**

### UNIT 4 238 **Building Innovation 238**

**Slack–Be Less Busy 239** Introduction 241

**CHAPTER 13: CREATING INNOVATIVE ORGANIZATIONS 242 Disruptive Technologies and Web 1.0 242**

Disruptive versus Sustaining Technology 242 The Internet and World Wide Web—The Ultimate Business Disruptors 244 Web 1.0: The Catalyst for Ebusiness 244 **Advantages of Ebusiness 246** Expanding Global Reach 246 Opening New Markets 246 Reducing Costs 246 Improving Effectiveness 248 **Chapter 13 Case:** Disruptive Innovation 250 **CHAPTER 14: EBUSINESS 255 Ebusiness Models 255** Business-to-Business (B2B) 255 Business-to-Consumer (B2C) 256 Consumer-to-Business (C2B) 256 Consumer-to-Consumer (C2C) 256 Ebusiness Forms and Revenue-Generating Strategies 256 **Ebusiness Tools for Connecting and Communicating 258** Email 258 Instant Messaging 259 Podcasting 259 Videoconferencing 259 Web Conferencing 260 Content Management Systems 260 **The Challenges of Ebusiness 260** Identifying Limited Market Segments 260 Managing Consumer Trust 261 Ensuring Consumer Protection 261 Adhering to Taxation Rules 261 **Chapter 14 Case:** HelloFresh Hello Delicious 261 **CHAPTER 15: CREATING COLLABORATIVE PARTNERSHIPS 266 Web 2.0: Advantages of Business 2.0 266** Content Sharing through Open Sourcing 266 User-Contributed Content 267 Collaboration inside the Organization 267 Collaboration outside the Organization 268 **Networking Communities with Business 2.0 269** Social Tagging 270 **Business 2.0 Tools for Collaborating 271** Blogs **271** Wikis **272** Mashups **272 The Challenges of Business 2.0 273** Technology Dependence 273 Information Vandalism 273 Violations of Copyright and Plagiarism 273 **Web 3.0: Defining the Next Generation of Online Business Opportunities 273** Egovernment: The Government Moves Online 274 Mbusiness: Supporting Anywhere Business 274 **Chapter 15 Case:** Pinterest—Billboards for the Internet 275 **CHAPTER 16: INTEGRATING WIRELESS TECHNOLOGY IN BUSINESS 282 Wireless Network Categories 282** Personal Area Networks 282

Wireless LANs 283

Wireless MANs 284 Wireless WAN—Cellular Communication System 285 Wireless WAN—Satellite Communication System 287 Protecting Wireless Connections 287 Managing Mobile Devices 288 **Business Applications of Wireless Networks 288** Radio-Frequency Identification (RFID) 289 Global Positioning System (GPS) 290 Geographic Information Systems (GIS) 291 **Chapter 16 Case:** Square 293 **Learning Outcome Review 294 Review Questions 294 Making Business Decisions 294 Unit Summary 297 Key Terms 297 Unit Closing Case One: Bitcoin 299 Unit Closing Case Two:** Disrupting the Taxi: Uber 300 **Apply Your Knowledge 302 AYK Application Projects 306**

### UNIT 5 308 **Transforming Organizations 308**

**Gamer Delight 309** Introduction 311

**CHAPTER 17: DEVELOPING SOFTWARE TO STREAMLINE OPERATIONS 312 The Systems Development Life Cycle (SDLC) 312** Phase 1: Planning 314 Phase 2: Analysis 314 Phase 3: Design 315 Phase 4: Development 316 Phase 5: Testing 316 Phase 6: Implementation 318 Phase 7: Maintenance 319 **Chapter 17 Case:** Reducing Ambiguity in Business Requirements 320 **CHAPTER 18: METHODOLOGIES FOR SUPPORTING AGILE ORGANIZATIONS 325 Software Development Methodologies 325** Rapid Application Development (RAD) Methodology 327 Extreme Programming Methodology 327 Rational Unified Process (RUP) Methodology 328 Scrum Methodology 328 **Developing a Service-Oriented Architecture 328** Interoperability 330 Loose Coupling 330 SOA Service 331 **Chapter 18 Case:** Getting Your Project on Track 332 **CHAPTER 19: MANAGING ORGANIZATIONAL PROJECTS 338 Using Project Management to Deliver Successful Projects 338** Unclear or Missing Business Requirements 339 Skipped Phases 339 Changing Technology 340 The Cost of Finding Errors in the SDLC 340 Balance of the Triple Constraints 341

**Primary Project Planning Diagrams 342 Outsourcing Projects 345** Outsourcing Benefits 346 Outsourcing Challenges 346 **Chapter 19 Case:** Disaster at Denver International Airport 347 **Learning Outcome Review 348 Review Questions 348 Making Business Decisions 349 Unit Summary 351 Key Terms 351 Unit Closing Case One:** To Share—Or Not To Share 352 **Unit Closing Case Two:** Box Up Your Data 355 **Apply Your Knowledge 357 AYK Application Projects 362**

### **Business Plug-Ins**

### **B1: Business Basics 364**

Introduction 364 **Types of Business 364** Sole Proprietorship 365 Partnership 365 Corporation 365 **Internal Operations of a Corporation 367 Accounting 367** Financial Statements 367 **Finance 369** Financial Analysis 369 **Human Resources 370** Management Techniques 370 **Sales 371** The Sales Process 371 Market Share 371 **Marketing 373** Marketing Mix 373 Customer Segmentation 373 The Product Life Cycle 375 **Operations/Production 375** Transforming Corporations 375 **Management Information Systems 376 Plug-In Summary 378 Key Terms 378 Making Business Decisions 379**

### **B2: Business Process 380**

Introduction 380 **Examining Business Processes 380 Business Process Improvement 383** Business Process Reengineering (BPR) 384 **Business Process Design 385 Business Process Management (BPM) 387** Is BPM for Business or IT? 388 BPM Tools 389 BPM Risks and Rewards 389 Critical Success Factors 390

**Business Process Modeling Examples 391 Plug-In Summary 394 Key Terms 394 Making Business Decisions 394**

### **B3: Hardware and Software Basics 396**

Introduction 396 **Hardware Basics 396** Central Processing Unit 397 Primary Storage 398 Secondary Storage 400 Input Devices 401 Communication Devices 403 **Computer Categories 403 Software Basics 406** System Software 406 Application Software 407 Distributing Application Software 407 **Key Terms 409 Plug-In Summary 409 Making Business Decisions 409**

### **B4: MIS Infrastructures 412**

**The Business Benefits of a Solid MIS Infrastructure 412 Supporting Operations: Information MIS Infrastructure 413** Backup and Recovery Plan 414 Disaster Recovery Plan 415 Business Continuity Plan 417 **Supporting Change: Agile MIS Infrastructure 419** Accessibility 419 Availability 420 Maintainability 421 Portability 421 Reliability 421 Scalability 422 Usability 422 **Plug-In Summary 423 Key Terms 423 Making Business Decisions 423**

### **B5: Networks and Telecommunications 428**

Introduction 428 **Network Basics 428 Architecture 429** Peer-to-Peer Networks 430 Client/Server Networks 431 **Topology 431 Protocols 431** Ethernet 432 Transmission Control Protocol/Internet Protocol 433 **Media 435** Wire Media 435 Wireless Media 436 **Plug-In Summary 437 Key Terms 437 Making Business Decisions 437**

### <span id="page-11-0"></span>**B6: Information Security 440**

The First Line of Defense-People 440 **The Second Line of Defense—Technology 441** People: Authentication and Authorization 441 Data: Prevention and Resistance 444 Attack: Detection and Response 445 **Plug-In Summary 447 Key Terms 447 Making Business Decisions 447**

### **B7: Ethics 450**

**Developing Information Management Policies 450** Ethical Computer Use Policy 450 Information Privacy Policy 451 Acceptable Use Policy 452 Email Privacy Policy 452 Social Media Policy 453 Workplace Monitoring Policy 454 **Plug-In Summary 456 Key Terms 456 Making Business Decisions 456**

### **B8: Operations Management 460**

Introduction 460 **Operations Management Fundamentals 460 MIS's Role in OM 463** OM Strategic Business Systems 463 **Competitive OM Strategy 465** Cost 465 Quality 465 Delivery 466 Flexibility 466 Service 467 **OM and the Supply Chain 467 PLUG-IN SUMMARY 468 KEY TERMS 468 MAKING BUSINESS DECISIONS 468**

### **B9: Sustainable MIS Infrastructures 470**

**MIS and the Environment 470** Increased Electronic Waste 471 Increased Energy Consumption 471 Increased Carbon Emissions 471 **Supporting the Environment: Sustainable MIS Infrastructure 472** Grid Computing 472 Virtualized Computing 474 Cloud Computing 478 Utility Computing 483 **Plug-In Summary 485 Key Terms 485 Making Business Decisions 485**

### **B10: Business Intelligence 490**

**Operational, Tactical, and Strategic BI 490** BI'S Operational Value 491

**Business Benefits of BI 492** Categories of BI Benefits 493 **Plug-In Summary 496 Key Terms 496 Making Business Decisions 496**

### **B11: Global Information Systems 500**

Introduction 500 **Globalization 500** Cultural Business Challenges 501 Political Business Challenges 501 Global Geoeconomic Business Challenges 502 **Global MIS Business Strategies 502** Governance and Compliance 503 **Global Enterprise Architectures 505 Global Information Issues 506** Information Privacy 506 Europe 507 The United States 508 Canada 509 **Global Systems Development 509 Plug-In Summary 510 Key Terms 510 Making Business Decisions 510**

### **B12: Global Trends 512**

Introduction 512 **Reasons to Watch Trends 512 Trends Shaping Our Future 513** The World's Population Will Double in the Next 40 Years 513 People in Developed Countries Are Living Longer 514 The Growth in Information Industries Is Creating a Knowledge-Dependent Global Society 514 The Global Economy Is Becoming More Integrated 515 The Economy and Society Are Dominated by Technology 515 Pace of Technological Innovation Is Increasing 516 Time Is Becoming One of the World's Most Precious Commodities 516 **Technologies Shaping Our Future 516** The Digital Mesh 516 Smart Machines 517 The New IT Reality 518 **Plug-In Summary 519 Key Terms 519 Making Business Decisions 519**

### **Apply Your Knowledge Projects AYK-2**

**Glossary G-1 Notes N-1 Index I-1**

### **ABOUT THE AUTHOR**

### **Paige Baltzan**

Paige Baltzan is an Assistant Teaching Professor in the department of Business Information and Analytics at the Daniels College of Business at the University of Denver. She holds a BSBA specializing in Accounting/MIS from Bowling Green State University and an MBA specializing in MIS from the University of Denver. She is a coauthor of several books, including *Business Driven Information Systems, Essentials of Business Driven Information Systems,* and *I-Series,* and is a contributor to *Management Information Systems for the Information Age.*

Before joining the Daniels College faculty in 1999, Paige spent several years working for a large telecommunications company and an international consulting firm where she participated in client engagements in the United States as well as South America and Europe. Paige lives in Lakewood, Colorado, with her husband, Tony, and daughters, Hannah and Sophie.

### **THE TECHNOLOGY PLUG-INS**

The overall goal of the Technology Plug-Ins is to provide additional information not covered in the text such as personal productivity using information technology, problem solving using Excel, and decision making using Access. These plug-ins also offer an all-in-one text to faculty, avoiding their having to purchase an extra book to support Microsoft Office. These plug-ins offer integration with the core chapters and provide critical knowledge using essential business applications, such as Microsoft Excel, Microsoft Access, and Microsoft Project with hands-on tutorials for comprehension and mastery. Plug-Ins T1 to T12 are located in McGraw-Hill Connect at **http://connect.mheducation.com.**

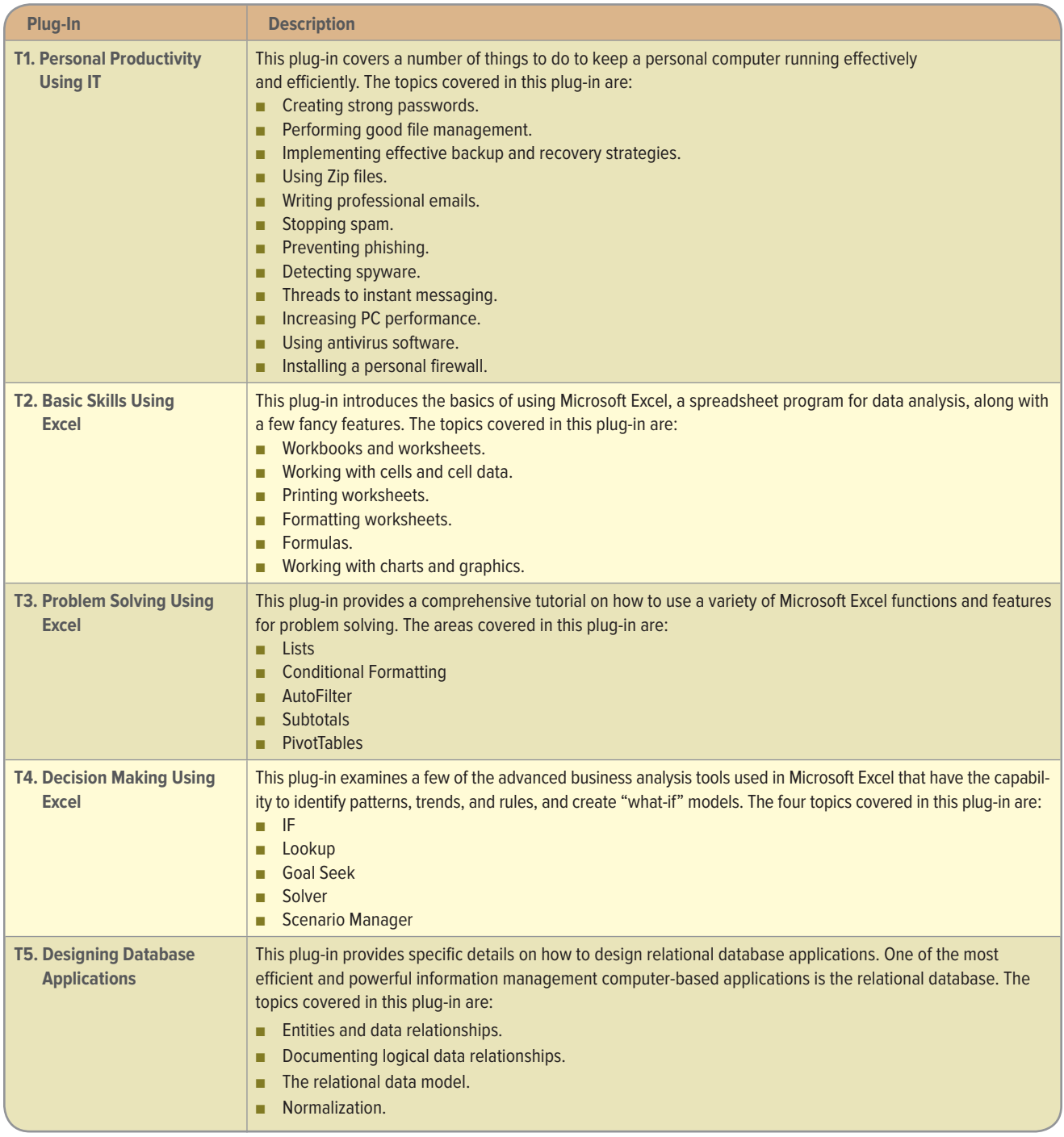

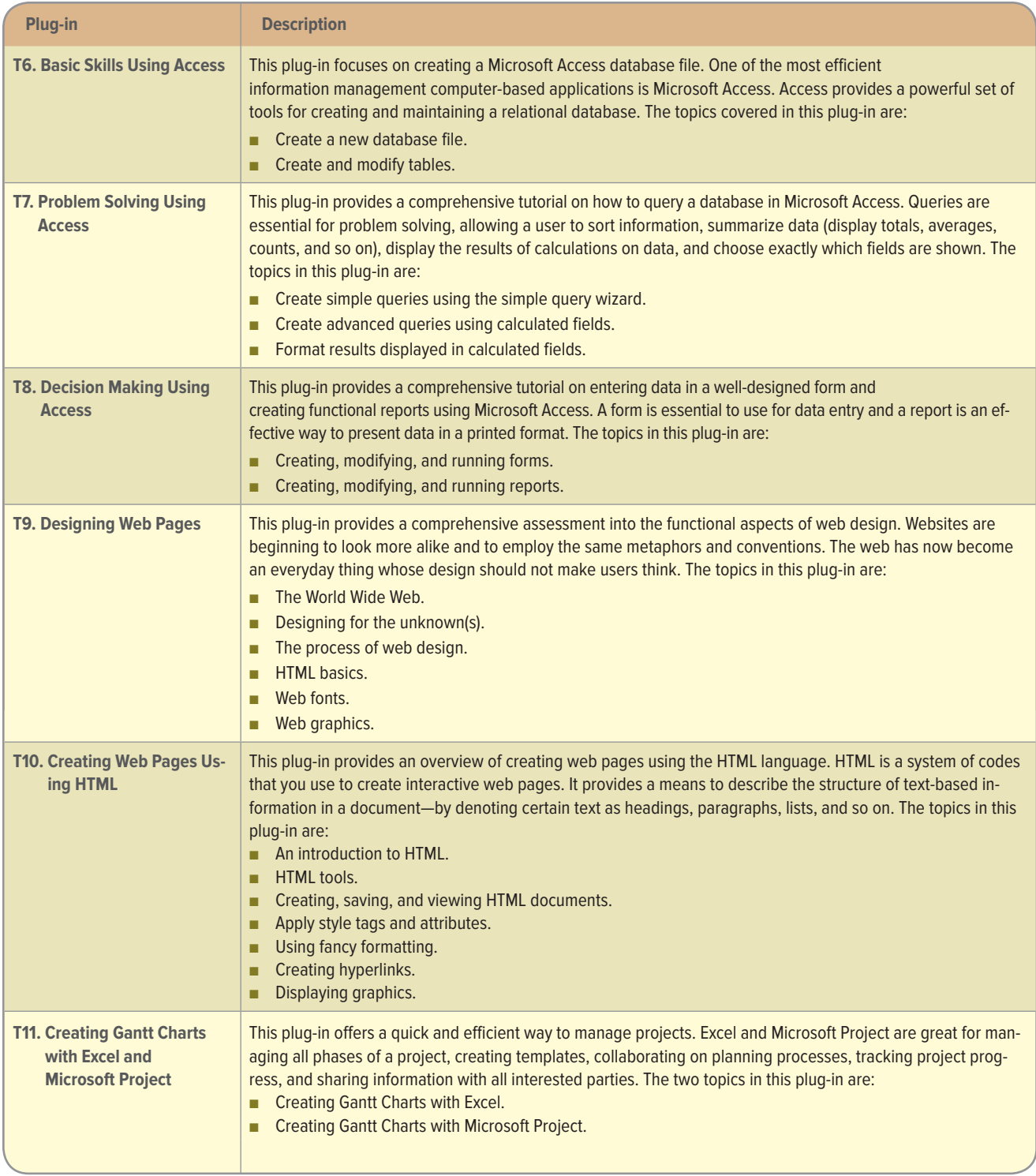

### <span id="page-15-0"></span>**PREFACE**

Unlike any other MIS text, *Business Driven Technology,* 7e, discusses various business initiatives first and how technology supports those initiatives second. The premise for this unique approach is that business initiatives should drive technology choices. Every discussion in the text first addresses the business needs and then addresses the technology that supports those needs.

*Business Driven Technology* offers you the flexibility to customize courses according to your needs and the needs of your students by covering only essential concepts and topics in the five core units, while providing additional in-depth coverage in the business and technology plug-ins.

*Business Driven Technology* contains 19 chapters (organized into five units), 12 business plug-ins, and 11 technology plug-ins offering you the ultimate flexibility in tailoring content to the exact needs of your MIS course. The unique construction of this text allows you to cover essential concepts and topics in the five core units while providing you with the ability to customize a course and explore certain topics in greater detail with the business and technology plug-ins.

Plug-ins are fully developed modules of text that include student learning outcomes, case studies, business vignettes, and end-of-chapter material such as key terms, individual and group questions and projects, and case study exercises.

We realize that instructors today require the ability to cover a blended mix of topics in their courses. While some instructors like to focus on networks and infrastructure throughout their course, others choose to focus on ethics and security. *Business Driven Technology* was developed to easily adapt to your needs. Each chapter and plug-in is independent so you can:

- Cover any or all of the *chapters* as they suit your purpose.
- Cover any or all of the *business plug-ins* as they suit your purpose.
- Cover any or all of the *technology plug-ins* as they suit your purpose.
- Cover the plug-ins in any order you wish.

## **MIS**

### **LESS MANAGING. MORE TEACHING. GREATER LEARNING.**

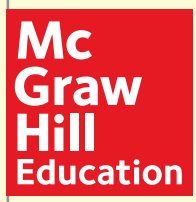

McGraw-Hill *Connect MIS* is an online assignment and assessment solution that connects students with the tools and resources they'll need to achieve success.

McGraw-Hill *Connect MIS* helps prepare students for their future by enabling faster learning, more efficient studying, and higher retention of knowledge.

### **MCGRAW-HILL CONNECT MIS FEATURES**

*Connect MIS* offers a number of powerful tools and features to make managing assignments easier, so faculty can spend more time teaching. With *Connect MIS,* students can engage with their coursework anytime and anywhere, making the learning process more accessible and efficient. *Connect MIS* offers you the features described next.

### **Simple Assignment Management**

With *Connect MIS*, creating assignments is easier than ever, so you can spend more time teaching and less time managing. The assignment management function enables you to:

- Create and deliver assignments easily with selectable interactive exercises, scenario-based questions, and test bank items.
- Streamline lesson planning, student progress reporting, and assignment grading to make classroom management more efficient than ever.
- Go paperless with the eBook and online submission and grading of student assignments.

### **Smart Grading**

When it comes to studying, time is precious. *Connect MIS* helps students learn more efficiently by providing feedback and practice material when they need it, where they need it. When it comes to teaching, your time also is precious. The grading function enables you to:

- Have assignments scored automatically, giving students immediate feedback on their work and side-by-side comparisons with correct answers.
- Access and review each response; manually change grades or leave comments for students to review.
- Reinforce classroom concepts with practice tests and instant quizzes.

### **Instructor Library**

The *Connect MIS* Instructor Library is your repository for additional resources to improve student engagement in and out of class. You can select and use any asset that enhances your lecture. The *Connect MIS* Instructor Library includes:

- Instructor's Manual with
	- Classroom openers and exercises for each chapter.
	- Case discussion points and solutions.
	- Answers to all chapter questions and cases.
	- Video guides–discussion points, questions and answers.
- PowerPoint Presentations with detail lecture notes.
- Solution files to all Apply Your Knowledge problems.

### **Student Study Center**

■ The *Connect MIS* Student Study Center is the place for students to access additional data files, student versions of the PowerPoint slides and more.

### **Student Progress Tracking**

*Connect MIS* keeps instructors informed about how each student, section, and class is performing, allowing for more productive use of lecture and office hours. The progress-tracking function enables you to:

- View scored work immediately and track individual or group performance with assignment and grade reports.
- Access an instant view of student or class performance relative to learning objectives.
- Collect data and generate reports required by many accreditation organizations, such as AACSB.

### **Lecture Capture**

Increase the attention paid to lecture discussion by decreasing the attention paid to note taking. For an additional charge Lecture Capture offers new ways for students to focus on the in-class discussion, knowing they can revisit important topics later. Lecture Capture enables you to:

- Record and distribute your lecture with a click of a button.
- Record and index PowerPoint presentations and anything shown on your computer so it is easily searchable, frame by frame.
- Offer access to lectures anytime and anywhere by computer, iPod, or mobile device.
- Increase intent listening and class participation by easing students' concerns about note taking. Lecture Capture will make it more likely you will see students' faces, not the tops of their heads.

### **McGraw-Hill Connect Plus MIS**

McGraw-Hill reinvents the textbook learning experience for the modern student with *Connect Plus MIS.* A seamless integration of an eBook and *Connect MIS, Connect Plus MIS* provides all of the *Connect MIS* features plus the following:

- SmartBook, our adaptive eBook, allowing for anytime, anywhere access to the textbook.
- A powerful search function to pinpoint and connect key concepts in a snap.

In short, *Connect MIS* offers you and your students powerful tools and features that optimize your time and energies, enabling you to focus on course content, teaching, and student learning. *Connect MIS* also offers a wealth of content resources for both instructors and students. This state-of-the-art, thoroughly tested system supports you in preparing students for the world that awaits.

For more information about Connect, go to **connect.mheducation.com**, or contact your local McGraw-Hill sales representative.

### Tegrity Campus: Lectures 24/7

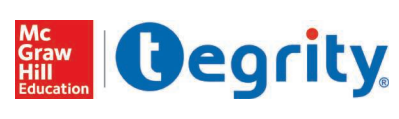

Mc **New Access Tegrity Campus** is a service that makes class time available 24/7 by automatically capturing every lecture in a searchable format for students to review when they study and complete assignments. With a simple one-click start-

and-stop process, you capture all computer screens and corresponding audio. Students can replay any part of any class with easy-to-use browser-based viewing on a PC or Mac.

Educators know that the more students can see, hear, and experience class resources, the better they learn. In fact, studies prove it. With Tegrity Campus, students quickly recall key moments by using Tegrity Campus's unique search feature. This search helps students efficiently find what they need, when they need it, across an entire semester of class recordings. Help turn all your students' study time into learning moments immediately supported by your lecture.

### Assurance of Learning Ready

Many educational institutions today are focused on the notion of *assurance of learning,* an important element of some accreditation standards. *Business Driven Technology,* 7e, is designed specifically to support your assurance of learning initiatives with a simple yet powerful solution.

Each test bank question for *Business Driven Technology* maps to a specific chapter learning outcome/objective listed in the text. You can use our test bank software, EZ Test, or in *Connect MIS* to easily query for learning outcomes/objectives that directly relate to the learning objectives for your course. You can then use the reporting features of EZ Test to aggregate student results in similar fashion, making the collection and presentation of assurance of learning data simple and easy.

### McGraw-Hill Customer Contact Information

At McGraw-Hill, we understand that getting the most from new technology can be challenging. That's why our services don't stop after you purchase our products. You can email our Product Specialists 24 hours a day to get product-training online. Or you can search our knowledge bank of Frequently Asked Questions on our support website. For Customer Support, you can call **800-331-5094** or visit **www.mhhe.com/support.** One of our Technical Support Analysts will be able to assist you in a timely fashion.

## **Walkthrough**

This text is organized around the traditional sequence of topics and concepts in information technology; however, the presentation of this material is nontraditional. That is to say, the text is divided into four major sections: (1) units, (2) chapters, (3) business plug-ins, and (4) technology plug-ins. This represents a substantial departure from existing traditional texts. The goal is to provide both students and faculty with only the most essential concepts and topical coverage in the text, while allowing faculty to customize a course by choosing from among a set of plug-ins that explore topics in more detail. All of the topics that form the core of the discipline are covered, including CRM, SCM, Porter's Five Forces Model, value chain analysis, competitive advantage, information security, and ethics.

> Business Driven Technology includes four major components:

- 5 Core Units
- 19 Chapters
- 12 Business Plug-Ins
- 11 Technology Plug-Ins

#### **UNITS**

### **1. Achieving Business Success**

Chapter 1: Business Driven Technology Chapter 2: Identifying Competitive Advantages Chapter 3: Strategic Initiatives for Implementing Competitive Advantages Chapter 4: Measuring the Success of Strategic Initiatives Chapter 5: Organizational Structures That Support Strategic Initiatives

### **2 Exploring Business Intelligence**

Chapter 6: Valuing and Storing Organizational Information—Databases Chapter 7: Accessing Organizational Information—Data Warehouses Chapter 8: Understanding Big Data and Its Impact on Business

#### **3 Streamlining Business Operations**

Chapter 9: Enabling the Organization—Decision Making Chapter 10: Extending the Organization—Supply Chain Management Chapter 11: Building a Customer-Centric Organization—Customer Relationship Management Chapter 12: Integrating the Organization from End to End—Enterprise Resource Planning

### **4 Building Innovation**

Chapter 13: Creating Innovative Organizations Chapter 14: Ebusiness

- Chapter 15: Creating Collaborative Partnerships
- Chapter 16: Integrating Wireless Technology in Business
- **5 Transforming Organizations**
	- Chapter 17: Developing Software to Streamline Operations Chapter 18: Methodologies for Supporting Agile Organizations Chapter 19: Managing Organizational Projects

#### BUSINESS PLUG-INS

- 
- B1 Business Basics<br>B2 Business Proces **Business Process**
- B3 Hardware and Software Basics<br>B4 MIS Infrastructures
- **B4** MIS Infrastructures
- B5 Networks and Telecommunications<br>B6 Information Security
- **Information Security**

### TECHNOLOGY PLUG-INS (CONNECT ONLY)

- T1 Personal Productivity Using IT<br>T2 Basic Skills Using Excel
- T2 Basic Skills Using Excel<br>T3 Problem Solving Using
- T3 Problem Solving Using Excel<br>T4 Decision Making Using Excel
- T4 Decision Making Using Excel<br>T5 Designing Database Applicat
- T5 Designing Database Applications<br>T6 Basic Skills Using Access Basic Skills Using Access
- Apply Your Knowledge Projects

**Glossary** 

**iv \* Brief Table of Contents**

T7 Problem Solving Using Access<br>T8 Decision Making Using Access

**Operations Management** B9 Sustainable MIS Infrastructures<br>B10 Business Intelligence **B10** Business Intelligence **Global Information Systems** 

- T8 Decision Making Using Access T9 Designing Web Pages
- 
- T10 Creating Web Pages Using HTML T11 Creating Gantt Charts with Excel and Microsoft Project

**Notes** Index

B7 Ethics<br>B8 Opera

B12 Global Trends

alfabalfi iv 11/03/16 amerikan individual in 11/03/16 on 11/03/16 amerikan individual in 11/03/16 on 11/03/16

### Format, Features, and Highlights

*Business Driven Technology,* 7e, is state of the art in its discussions, presents concepts in an easy-to-understand format, and allows students to be active participants in learning. The dynamic nature of information technology requires all students, more specifically business students, to be aware of both current and emerging technologies. Students are facing complex subjects and need a clear, concise explanation to be able to understand and use the concepts throughout their careers. By engaging students with numerous case studies, exercises, projects, and questions that enforce concepts, *Business Driven Technology* creates a unique learning experience for both faculty and students.

- **Logical Layout.** Students and faculty will find the text well organized with the topics flowing logically from one unit to the next and from one chapter to the next. The definition of each term is provided before it is covered in the chapter and an extensive glossary is included at the back of the text. Each core unit offers a comprehensive opening case study, introduction, learning outcomes, unit summary, closing case studies, key terms, and making business decision questions. The plug-ins follow the same pedagogical elements with the exception of the exclusion of opening case and closing case studies in the technology plug-ins.
- **Thorough Explanations.** Complete coverage is provided for each topic that is introduced. Explanations are written so that students can understand the ideas presented and relate them to other concepts presented in the core units and plug-ins.
- **Solid Theoretical Base.** The text relies on current theory and practice of information systems as they relate to the business environment. Current academic and professional journals and websites upon which the text is based are found in the References at the end of the book—a road map for additional, pertinent readings that can be the basis for learning beyond the scope of the unit, chapter, or plug-in.
- **Material to Encourage Discussion.** All units contain a diverse selection of case studies and individual and group problem-solving activities as they relate to the use of information technology in business. Two comprehensive cases at the end of each unit reflect the concepts from the chapters. These cases encourage students to consider what concepts have been presented and then apply those concepts to a situation they might find in an organization. Different people in an organization can view the same facts from different points of view and the cases will force students to consider some of those views.
- **Flexibility in Teaching and Learning.** While most textbooks that are "text only" leave faculty on their own when it comes to choosing cases, *Business Driven Technology* goes much further. Several options are provided to faculty with case selections from a variety of sources including *CIO, Harvard Business Journal, Wired, Forbes,* and *Time,* to name just a few. Therefore, faculty can use the text alone, the text and a complete selection of cases, or anything in between.
- **Integrative Themes.** Several themes recur throughout the text, which adds integration to the material. Among these themes are value-added techniques and methodologies, ethics and social responsibility, globalization, and gaining a competitive advantage. Such topics are essential to gaining a full understanding of the strategies that a business must recognize, formulate, and in turn implement. In addition to addressing these in the chapter material, many illustrations are provided for their relevance to business practice. These include brief examples in the text as well as more detail presented in the corresponding plug-in(s) (business or technical).

### Visual Content Map

### **Visual Content Map**

Located at the beginning of the text and serving as a logical outline, the visual content map illustrates the relationship between each unit and its associated plug-ins.

### Introduction

Information is everywhere. Most organizations value information as a strategic asset. Organizational success depends heavily on the ability to gather and analyze information about operations, suppliers, customers, and markets. Information can answers such questions as who are your best and worst customers? How much inventory do you need to meet demand? Where can you source the cheapest raw materials? How can you increase sales or reduce costs? Answering these questions incorrectly can lead directly to business failure. Estimating too many buyers will lead to an excess of inventory; estimating too few buyers will potentially lead to lost sales due to lack of product (resulting in even more lost revenues).

Understanding the direct impact information has on an organization's bottom line is crucial to running a successful business. This text focuses on information, business, technology, and the integrated set of activities used to run most organizations. Many of these activities are the hallmarks of business today—supply chain management, customer relationship management, enterprise resource planning, outsourcing, integration, ebusiness, and others. The five core units of this text cover these important activities in detail. Each unit is divided into chapters that provide individual learning outcomes and case studies. In addition to the five core units, there are technology and business "plug-ins" (see Figure Unit 1.1) that further explore topics presented in the five core units. The chapters in Unit 1 are:

- **Chapter One**—Business Driven Technology.
- **Chapter Two**—Identifying Competitive Advantages.
- **Chapter Three—Strategic Initiatives for Implementing Competitive Advantages.**
- **Chapter Four**—Measuring the Success of Strategic Initiatives.
- **Chapter Five**—Organizational Structures That Support Strategic Initiatives.

### Introduction and Learning Outcomes

**Introduction.** Located after the Unit Opening Case, the introduction familiarizes students with the overall tone of the chapters. Thematic concepts are also broadly defined.

> **Learning Outcomes.** These outcomes focus on what students should learn and be able to answer upon completion of the chapter or plug-in.

### Introduction

Decision making and problem solving in today's electronic world encompass large-scale, opportunity-oriented, strategically focused solutions. The traditional "cookbook" approach to decisions simply will not work in the ebusiness world. Decision-making and problem-solving abilities are now the most sought-after traits in up-and-coming executives. To put it mildly, decision makers and problem solvers have limitless career potential.

*Ebusiness* is the conducting of business on the Internet, not only buying and selling, but also serving customers and collaborating with business partners. (Unit Four discusses ebusiness in detail.) With the fast growth of information technology and the accelerated use of the Internet, ebusiness is quickly becoming standard. This unit focuses on technology to help make decisions, solve problems, and find new innovative opportunities. The unit highlights how to bring people together with the best IT processes and tools in complete, flexible solutions that can seize business opportunities (see Figure Unit 3.1). The chapters in Unit 3 are:

- **Chapter Nine—Enabling the Organization—Decision Making.**
- **Chapter Ten—Extending the Organization—Supply Chain Management.**
- **Chapter Eleven**—Building a Customer-centric Organization—Customer Relationship Management.
- **Chapter Twelve—Integrating the Organization from End to End—Enterprise Resource Planning.**<br> **Planning**. Planning. Organization—Decision

### LEARNING OUTCOMES

- levels along with the associated decision managers at each of the three primary organization **9.1.** Explain the importance of decision making for characteristics.
- managerial support systems, and strategic support **9.2.** Classify the different operational support systems,

Decision Support

**of decision making for managers** 

systems, and explain how managers can use these systems to make decisions and gain competitive advantages.

Decision-Enabling, Problem-Solving, and Opportunity-

**9.3.** Describe artificial intelligence, and identify its five main types.

Enterprise Resource

Making

Making Business Decisions

**Unit Opening Case.** To enhance student interest, each unit begins with an opening case study that highlights an organization that has been time-tested and valueproven in the business world. This feature serves to fortify concepts with relevant examples of outstanding companies. Discussion of the case is threaded throughout the chapters in each unit.

### Unit Opening Case and Opening Case Study Questions

### **UNIT ONE OPENING CASE**

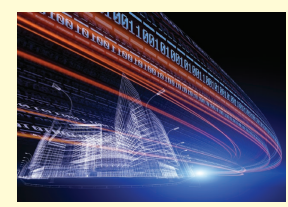

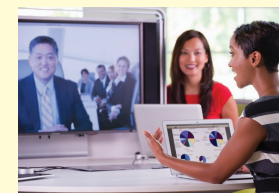

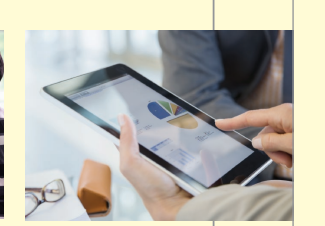

**Managing Consumer Trust**

**Adhering to Taxation Rules**

© nadla/Getty Images © Ariel Skelley/Blend Images LLC © Hero Images/Getty Images

#### Buy Experiences, Not Things **MANAGING CONSUMER TRUST** Trust in the ebusiness exchange deserves special attention. The physical sepa-

**Retail is one of the most competitive and stingiest industries in America boasting some of the physical separation of the physical separation of the physical separation of the physical separation of the physical separatio** and a statistical customers across the board. Walmart Stores employees began a week-long strike in Miami, Boston, and the San Francisco Bay Area to publicly display their immense dis-<br>unique challenges. In Miami, Boston, and the San Francisco Bay Area to publicly display their immense dis**the satisfaction with the multinational corporation. Employees at Amazon.com fulfillment center in Example 1** Leipzig, Germany went on strike demanding higher wages and better benefits. Just search retail to the strikes and you will find numerous examples of dissatisfied employees doing what they can to improve their situations. However, there is one company that will not appear on the list – Costco **FIGURE 14.7** Wholesale! **ENSURING CONSUMER PROTECTION** to make that in the make that in that include the sale francisco Bay Area to publicly display their immense to b<br>**Ensuring the strike in Miami, Boston, and the San Francisco Bay Area to publicly display their immense**  $\frac{1}{2}$  is the payment such as credit cards. The payment such as credit cards of payment such as credit cards. The payment of  $\frac{1}{2}$  is the payment of  $\frac{1}{2}$  is the payment of  $\frac{1}{2}$  is the payment of  $\frac{1}{2}$ Challenges Facing

**An original Costco Wholesale, the second-largest retailer in the U.S. behind Walmart, is an anomaly in a**  $\mathbb{R}$  world where retailers are closing their doors due to the inability to compete with online prices. **Extending the Retail stores such as Aeropostale, Sears, and Macy's are all feeling the pressure of the online** ing the marketplaces of today's digital world. Costco requires a \$55-a-year membership fee for access and misuse of today's digital world. Costco requires a \$55-a-year membership fee for access to its massive warehouses supplied floor to ceiling with generous portions of everything from **ADELIST COLORED STATES IN THE MANUSCES CONSERVAT AREA** COST OF TAXATION OF TAXATION OF TAXATION COST OF TAXATION RULES Many believe that Sales have grown 40 percent and its stock price has doubled. security, however, must not must not must not must not must not must not must not must not must not must not u<br>The use of the use of the use of the use of the use of the use of the use of the use. The use of the use of th

**business** Treating employees exceptionally well is the secret to Costco's success. Costco employees  $\Box$  make an average of \$20 an hour, not including overtime and eighty-eight percent of Costco

belief that a happing that a happing will result in a more profitable company. It is obvious  $\mathcal{L}(\mathcal{L})$ 

The style of Costco is minimalist with no-frills industrial shelving stocking the 4,000 different

tissues, which it sells under its in-house Kirkland Signature brand, get a maximum 15 percent

Costco is thriving in one of the toughest retail markets in history.

Chapter Fourteen Case: HelloFresh Hello Delicious

and differs from state to state. For now, companies that operate online must obey a patchwork of rules about which customers are subject to sales tax on the intervals tax on the intervals and which are not

### **Products are marked up 14 percent or less over contracts over cost. It is an and items like diamers, and items like diamers, and items like diamers, and items like diamers, and items like diamers, and items like diamers,**

- **1.** What is the ebusiness model implemented by Slack? **1. Constant as real executive costs and wages, Costco barely executive costs and wages, Costco barely executive costs and wages, Costco barely executive costs and w**
- **2.** What is the revenue model implemented by Slack?

### **Opening Case Study**

**Questions.** Located at the end of each chapter, pertinent questions connect the Unit Opening Case with important chapter concepts.

### Projects and Case Studies

**Case Studies.** This text is packed with case studies illustrating how a variety of prominent organizations and businesses have successfully implemented many of this text's concepts. All cases promote critical thinking. Company profiles are especially appealing and relevant to your students, helping to stir classroom discussion and interest.

### Apply Your Knowledge Project Overview

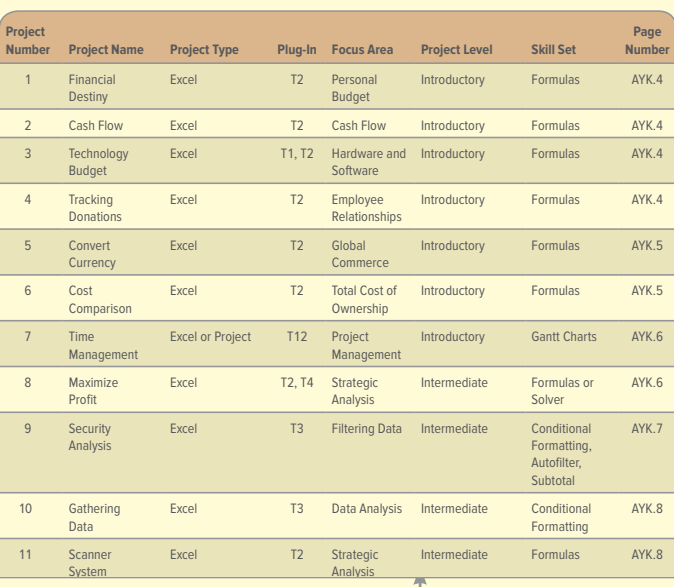

Excel T2 Break-Even

#### Chapter Three Case: Amazon Drone Knocking

Using drones to drop off packages could be great for buyers, who might want to get cert fast as humanly possible. Back in 2013, when Amazon revealed plans to begin deliverir<br>via flying drones through Prime Air, some seemed skeptical about the reality of deplo<br>system. Recently, Amazon doubled down on those cla <sub>15</sub> Assessment the reality of dependence on

Pricing

drones in action, and it is seriously impressive.<br>A new video presented by former Top Gear host Jeremy Clarkson (who is working or<br>Amazon), takes us through the entire process, from ordering, to warehouse launch, to deliv drone looks a lot different from the one Amazon showed us a couple of years ago. This on commercial and streamlined look, and instead of showing the package hanging in open around the new streamline<br>drone hides the item in a square compartment. Just Google Amazon Prime Air Drone video Clarkson to see for yourself this amazing new drone that will dramatically impact the supply According to Amazon, the drone reaches a height of about 400 feet in vertical mo<br>switches to horizontal mode to travel up to 15 miles away from the warehouse. During ti<br>drone uses what Amazon calls "sense and avoid technol warehouse launch, to de It 400 feet in vertical<br>I the warehouse. Durin

its flight path. Toward the end of the video, the drone alights atop an Amazon logo in the yard of and spits out the package (in this case, shoes) and then takes off in a matter of seconds. process, which Amazon is careful to note is real and not a simulation, comes off seamle **AWA AND IN THE SOMETHING IN A WILL BE VIOLATED**<br>The footoge Amazon is still beldi

the prospect of drone deliveries seem like something that will be viable just a few month<br>However, despite the encouraging footage, Amazon is still holding off on announ<br>when its drones will take to the skies. On the updat a message reads, "Putting Prime Air into service will take some time, but we will depl<br>have the regulatory support needed to realize our vision."<br>The FAA's Unmanned Aircraft Systems (UAS) Registration Task Force Aviation R

tee is still hammering out rules for private and commercial drone use in U.S. air space, s<br>lack of a specific launch timeline for Prime Air is understandable. But based on the video<br>ing increasingly clear that Prime Air mi of Amazon deliveries.

#### **Retailers Racing to the Drone Games**

**1.** How will drones impact the supply chain?

Wal-Mart recently applied to U.S. regulators for permission to test drones for home del pickup and checking warehouse inventories, a sign it plans to go head-to-head with Am drones to fill and deliver online orders.

Wal-Mart wants to start using drones in an effort to create a more efficient supply chained.<br>In and their network of stores, distribution centers, fulfillment centers and transportation. world's largest retailer by revenue has for several months been conducting indoor te unmanned aircraft systems (drones) and is now seeking for the first time to test the mi<br>doors. In addition to having drones take inventory of trailers outside its warehouses {<br>other tasks aimed at making its distribution s tion Administration for permission to research drone use in "deliveries to customers at W<br>ties, as well as to consumer homes." The move comes as Amazon, Google and other cor drones in the expectation that the EAA will soon establish rules for the FAA will soon establish rules for the<br>2022 - A wide spread commercial use of the EAA widespread commercial use.2022 - A wide spread commercial use.

**Apply Your Knowledge.** At the end **Example 23** of this text is a set of 33 projects aimed at reinforcing the business and Tale Tailorius in the text. These projects help to develop the and principal problem-solver where the supersolving and problem-solving and the supersolving and the supersolving the solver ATK. skills of your students through challenging and creative businessdriven scenarios.  $\blacksquare$  Tapples and  $\blacksquare$  Design Solving

**APPLY YOUR KNOWLEDGE**

Intermediate Formulas AYK.9

### Making Business Decisions

### **Making Business Decisions.**

Small scenario-driven projects help students focus on decision making as they relate to the topical elements in the chapters and plug-ins. Confirming Pages Pages Pages Pages Pages Pages Pages Pages Pages Pages Pages Pages Pages Pages Pages

### **MAKING BUSINESS DECISIONS**

#### **1. Two Trillion Rows of Data Analyzed Daily—No Problem**

eBay is the world's largest online marketplace, with 97 million global users selling anything to anyone at a yearly total of \$62 billion—more than \$2,000 every second. Of course with this many sales, eBay is collecting the equivalent of the Library of Congress worth of data every three days that must be analyzed to run the business successfully. Luckily, eBay discovered Tableau!

Tableau started at Stanford when Chris Stolte, a computer scientist; Pat Hanrahan, an Academy Award–winning professor; and Christian Chabot, a savvy business leader, decided to solve the problem of helping ordinary people understand big data. The three created Tableau, which bridged two computer science disciplines: computer graphics and databases. No more need to write code or understand the relational database keys and categories; users simply drag and drop pictures of what they want to analyze. Tableau has become one of the most successful data visualization tools on the market, winning multiple awards, international expansion, and millions in revenue and spawning multiple new inventions.

Tableau is revolutionizing business analytics, and this is only the beginning. Visit the Tableau website and become familiar with the tool by watching a few of the demos. Once you have a good understanding of the tool, create three questions eBay might be using Tableau to answer, including the analysis of its sales data to find patterns, business insights, and trends.

#### **2. Track Your Life**

With wearable technology, you can track your entire life. Nike's Fuelband and Jawbone's Up tracks all of your physical activity, caloric burn, and sleep patterns. You can track your driving patterns, toothbrushing habits, and even laundry status. The question now becomes how to track all of your trackers.

A new company called Exist incorporates tracking devices with weather data, music choices, Netflix favorites, and Twitter activity all in one digital dashboard. Exist wants to understand every area of your life and provide correlation information between such things as your personal productivity and mood. As the different types of data expand, so will the breadth of correlations Exist can point out. For instance, do you tweet more when you are working at home? If so, does this increase productivity? Exist wants to track all of your trackers and analyze the information to help you become more efficient and more effective.

Create a digital dashboard for tracking your life. Choose four areas you want to track and determine three ways you would measure each area. For example, if you track eating habits, you might want to measure calories and place unacceptable levels in red and acceptable levels in green. Once completed, determine whether you can find any correlations among the areas in your life.

The butterfly effect, an idea from chaos theory in mathematics, refers to the way a minor event—like the movement of a butterfly's wing—can have a major impact on a complex system like the weather. Dirty data can have the same impact on a business as the butterfly effect. Organizations depend

#### **3. Butterfly Effects**

### End-of-Unit Elements

#### $\bigstar$ **UNIT CLOSING CASE TWO**

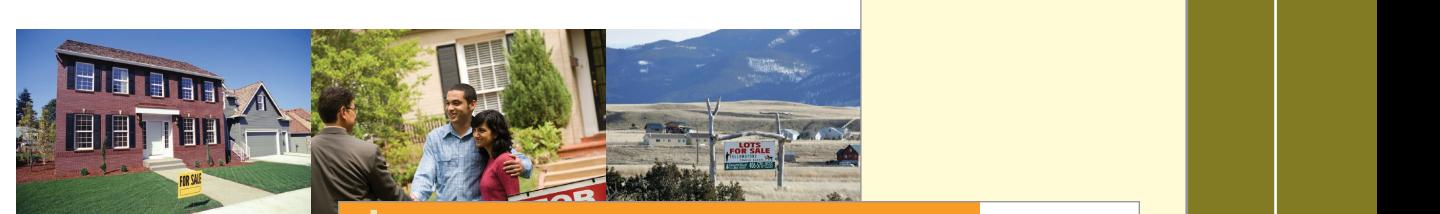

#### **Macking C. Borland/PhotoLink/Getty Images Contained in details and data martial data martial data martial data m**<br>© C. Borland/PhotoLink/Getty Images Contained in data MAKING BUSINESS DECISIONS  $t_{\rm{max}}$  and data-mining and data analysis techniques will be company that  $\epsilon$

### **Informing Information**

### **1. Two Trillion Rows of Data Analyzed Daily—No Problem and analyze organization. The more knowledge employees h**

Since the beginning of time,  $r = 1$  anyone at a yearly total of \$62 billion—more than \$2,000 every second. Of course with this sales, eBay is collecting the equivalent of the Library of Congress worth of data every three words, thanks that must be analyzed to run the business successfully. Luckily, eBay discovered Tableau in the business successfully. Luckily, eBay discovered Tableau in the business successfully. Luckily, eBay discovered T eBay is the world's largest online marketplace, with 97 million global users selling anything  $\left\vert \right\rangle$ 

**KEY TERMS**

**UNIT SUMMARY** 

come back to haunt you.

and data warehouses that capture enormous amounts of data. Informing means accessing large Tableau started at Stanford when Chris Stolte, a computer scientist; Pat Hanrahan, an Academy amounts of data from different management management information systems. According to a recent analysis of the problem change in the problem of the problem change in the problem of the problem of the problem of the proble of the Newswire, and article or advertisement that uses visual induced that uses visual images can significantly be the three created two computers of the three created two computers of the three created two computers of t science disciplines: computer and a true competitive generations analysis, the contract editor, 110 and the standard the standard the standard the standard the standard the standard the standard the standard the standard t analyze. Tableau has become one one of the more more more easily so it can be more easily so it can be more easily so it can be more easily successful data visual one of the market one of the market on the market on the ma multiple awards, international and presenting and presention and presentions in the point of the point of the point of the point of the point of the point of the point of the point of the point of the point of the point of relational database keys and

a simple visual format. Infographic can present the results of large data and pat-<br>Anomaly detection, 141 become overwhelming, users need to be careful to not display too much data or the resulting info-Big data, 131 graphics can result in information over late the achieve outstanding results for its sales data to find pathem<br>The analysis of its sales data to find pathements, and trends. The analysis of its sales data to find pathemen marketing, advertising, advertising, advertising, infographics gain the great-<br>Business intelligence dashboard , Affinity grouping analysis, 137 Algorithms, 141 Analysis paralysis, 143 Analytical information, 100 Analytics, 141 Attribute, 105 constraints, 109 144 Business rule, 109

Classification analysis, 138

The butterfly effect, an idea from chaos theory in mathematics, refers to the way a minor event—like the movement of a butterfly's wing—can have a major impact on a complex system like the weather.

terns and relationships that monitor changes in variables in variables in variables in variables in the tool by watching a few of the tool by watching a few of the demonstration, 112 and Database management system Tableau is revolutionizing business and this is only the beginning detection,  $\frac{1}{100}$  Database, 104 understanding of the tool, create three questions eBay might be using Tableau to answer, including Tableau to a<br>Experimental to answer of the top answer of the top answer of the top and the top answer of the top answer of With wearable technology, you can track you can track you can track you can track you can track you can track you can track you can track you can track you can track you can be up tracks as well as the second second with t Content editor, 110 Cube, 140 Data-driven decision management, 126 Data aggregation, 121 Data artist, 143 Database management system Data broker, 124 Data dictionary, 105 Data-driven website, 110 Data element (or data field, 104

Data governance, 104

Understanding the value of information is key to business success. Employees must be able to

Organizations today have more data than they know what to do with and are frequently overwhelmed with data management. Getting at such data and presenting them in a useful manner for cogent analysis is a tremendous task that haunts managers. What do you think is involved in data management? What is contained in the zettabytes of data stored by organizations? Why would an organization store data? How long should an organization store its data? What are the risks

Each unit contains complete pedagogical support in the form of:  $\begin{array}{|c|c|}\hline \end{array}$ of your physical activity, caloric burn, and sleep patterns. You can track your driving patterns, tooth-

- Unit Summary. Revisiting the unit highlights in summary format.
- State Sammary: recreating the antenginging in sammary refined:<br>■ Key Terms. With page numbers referencing where they are discussed in the text. With page numbers referenting where they are discussed in the text. Netflix favorites, and Twitter activity all in one digital dashboard. Exist wants to understand  $\epsilon$  where are a of discussed in the text.
- $\blacksquare$  Two Closing Case Studies. Reinforcing important concepts with prominent examples from businesses and  $\vert$  $\log$ anizations. Discussion questions follow each case study. If so, do you are when you are when  $\log_{10}$
- **n** Apply Your Knowledge. In-depth projects that help students focus on applying the skills and concepts they have learned throughout the unit. morner students rocus on applying t
- **Apply Your Knowledge Application Projects.** Highlights the different AYK projects available at the end of the text  $\|\cdot\|$ that takes the MIS concepts and challenges the students to apply them using Excel, Access, and other tools. once students to apply them using Excel, Access, and other tools.

The plug-ins are designed to allow faculty to customize their course and cover selected topics in more detail. Students will read core material related to all of the plug-ins in the five units.

As an example, students will learn about various facets of customer relationship management (CRM) most notably in Chapter 11. However, customer relationship management has its own business plug-in. The CRM business plug-in gives both faculty and students the ability to cover CRM in more detail if desired. Likewise, students will receive an introduction to decision making in Unit 3. The Excel technology plug-ins allow coverage of decision-making tools such as PivotTables, Goal Seek, and Scenario Manager.

### About the Plug-Ins

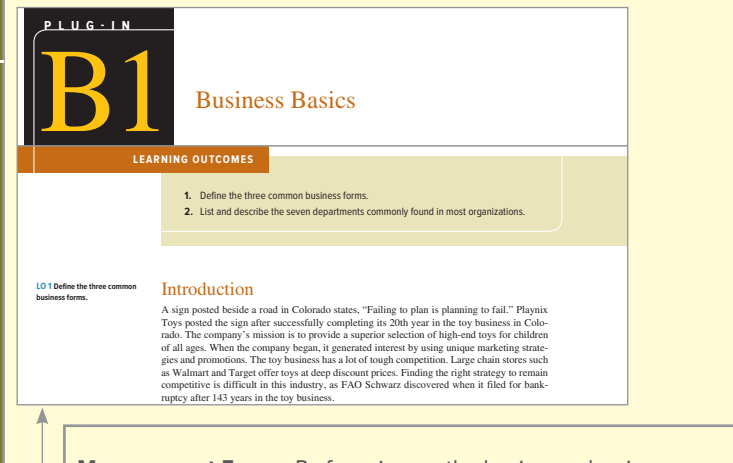

course will take on a managerial approach to MIS. **Management Focus.** By focusing on the business plug-ins, your

 $1.06 - 1.0$ **Problem Solving Using** Access 2013 LEARNING OUTCOMES 1. Describe the process of using the Query Wizard using Access. 2. Describe the process of using the Design view for creating a query using Access.<br>3. Describe the process of adding a calculated field to a query using Access.<br>4. Describe the process of adding a calculated field to a qu 5. Describe how to format results displayed in calculated fields using Access. Introduction **ITIITOOUTCITOIT**<br> **A** *Aguery* is a tool for extracting, combining, and displaying data from one or more<br> *A aguery* is a tool for extracting combining, and displaying data from one or more<br> *Alubes*, according to criter **Technical Focus.** If hands-on, technical skills are more important, include technical plug-ins in your MIS course.

### End-of-Plug-In Elements

Each business plug-in contains complete pedagogical support in the form of:

- **Plug-in Summary.** Revisiting the plug-in highlights in summary format.
- Key Terms. With page numbers referencing where they are discussed in the text.
- Key Terms. With page numbers referencing where they are discussed in the text.<br>Making Business Decisions. Small scenario-driven projects that help students focus individually on decision making as they relate to the topical elements in the chapters.

■ **Accounting** provides quantitative information about the finances of the business including recording,

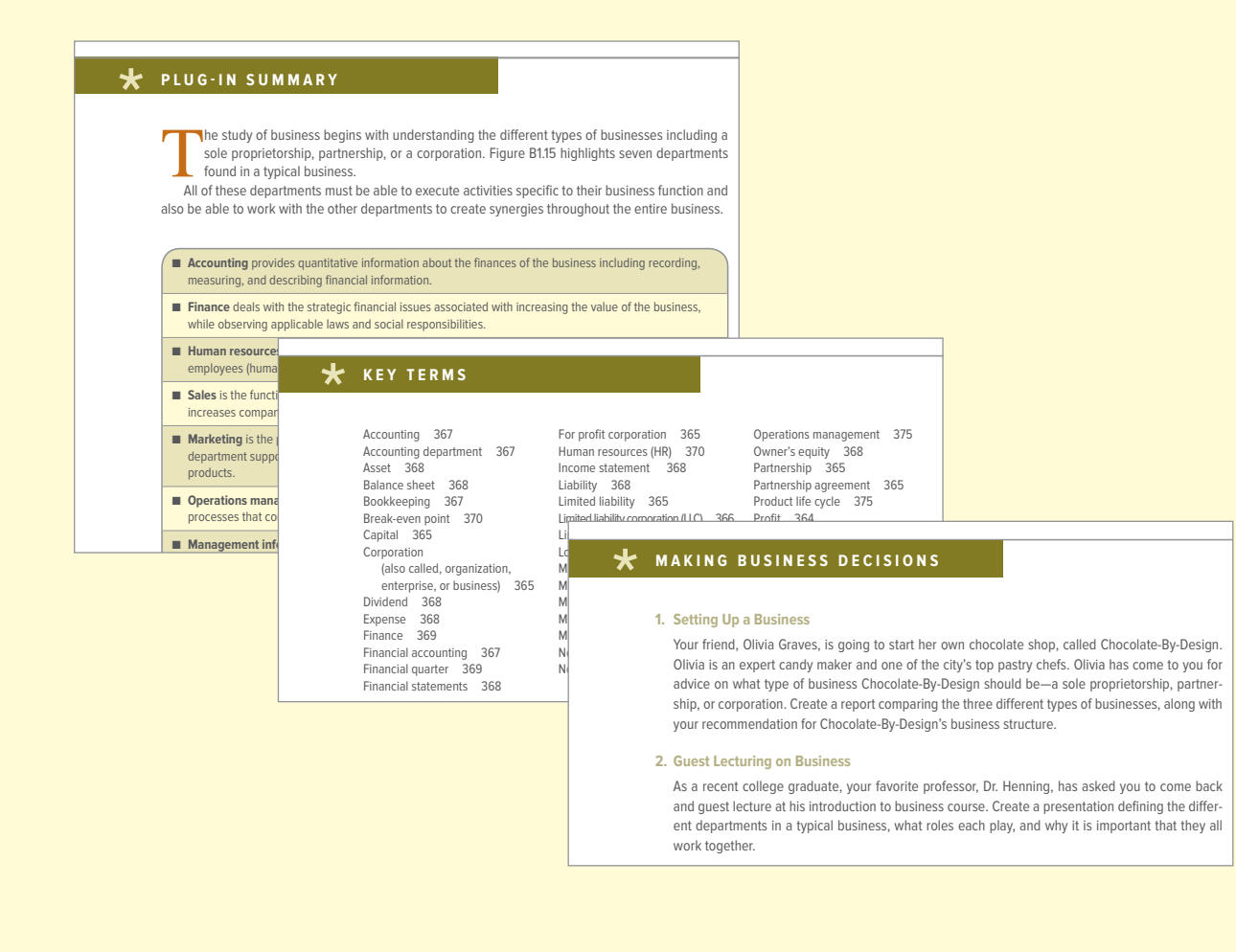

### Support and Supplemental Material

All of the supplemental material supporting Business Driven Technology was developed by the author to ensure you receive accurate, high-quality, and in-depth content. Included are a complete set of materials that will assist students and faculty in accomplishing course objectives.

**Video Exercises.** Many of the videos that accompany the text are supported by detailed teaching notes on how to turn the videos into classroom exercises where your students can apply the knowledge they are learning after watching the videos. **Test Bank.** This computerized package allows instructors to custom design, save, and generate tests. The test program permits instructors to edit, add, or delete questions from the test banks; analyze test results; and organize a database of tests and student results.

- **Instructor's Manual (IM).** The IM, written by the author, includes suggestions for designing the course and presenting the material. Each chapter is supported by answers to end-of-chapter questions and problems and suggestions concerning the discussion topics and cases.
- **PowerPoint Presentations.** A set of PowerPoint slides, created by the author, accompanies each chapter that features bulleted items that provide a lecture outline, plus key figures and tables from the text, and detailed teaching notes on each slide.
- **Classroom Exercises.** Choose from over 30 detailed classroom exercises that engage and challenge students. For example, if you are teaching systems development, start the class with the "Skyscraper Activity" where the students build a prototype that takes them through each phase of the systems development life cycle. All classroom exercises can be found in the IM.
- **Project Files.** The author has provided files for all projects that need further support, such as data files.
- **Cohesion Case.** Now assignable through Connect, The Broadway Cafe is a running case instructors can use to reinforce core material such as customer relationship management, supply chain management, business intelligence, and decision making. The case has 15 sections that challenge students to develop and expand their grandfather's coffee shop. Students receive hands-on experience in business and learn technology's true value of enabling business. Please note that the Cohesion Case is not a McGraw-Hill product but a Baltzan direct product.
- **Video Content.** More than 20 videos accompany this text and cover topics from entrepreneurship to disaster recovery. Video IMs are also available so you can turn the videos into engaging classroom activities.

### **Supplements:**

- Business Driven Teaching Notes
- Instructor Resource Library in McGraw-Hill Connect
- Instructor's Manual and Video Case Guide
- PowerPoint Presentations
- Classroom Exercises
- Project Files

McGraw-Hill Higher Education and Blackboard have teamed up. What does this mean for you?

- **1. Your life, simplified.** Now you and your students can access McGraw-Hill's Connect<sup>TM</sup> and Create<sup>TM</sup> right from within your Blackboard course—all with one single sign-on. Say good-bye to the days of logging in to multiple applications.
- **2. Deep integration of content and tools.** Not only do you get single sign-on with Connect<sup>TM</sup> and Create<sup>TM</sup>, you also get deep integration of McGraw-Hill content and content engines right in Blackboard. Whether you're choosing a book for your course or building Connect<sup>TM</sup> assignments, all the tools you need are right where you want them—inside of Blackboard.
- **3. Seamless gradebooks.** Are you tired of keeping multiple gradebooks and manually synchronizing grades into Blackboard? We thought so. When a student completes an integrated Connect<sup>TM</sup> assignment, the grade for that assignment automatically (and instantly) feeds your Blackboard grade center.
- **4. A solution for everyone.** Whether your institution is already using Blackboard or you just want to try Blackboard on your own, we have a solution for you. McGraw-Hill and Blackboard can now offer you easy access to industry leading technology and content, whether your campus hosts it or we do. Be sure to ask your local McGraw-Hill representative for details.

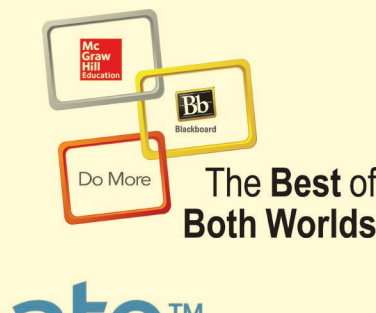

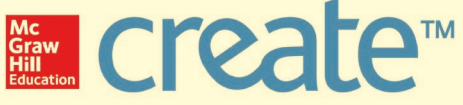

Craft your teaching resources to match the way you teach! With McGraw-Hill Create, www.mcgrawhillcreate.com, you can easily rearrange chapters, combine material from other content sources, and quickly upload content you have written, like your course syllabus or teaching notes. Find the content you need in Create by searching through thousands of leading McGraw-Hill textbooks. Arrange your book to fit your teaching style. Create even allows you to personalize your book's appearance by selecting the cover and adding your name, school, and course information. Order a Create book and you'll receive a complimentary print review copy in 3–5 business days or a complimentary electronic review copy (eComp) via email in about one hour. Go to www.mcgrawhillcreate.com today and register. Experience how McGraw-Hill Create empowers you to teach *your* students *your* way.